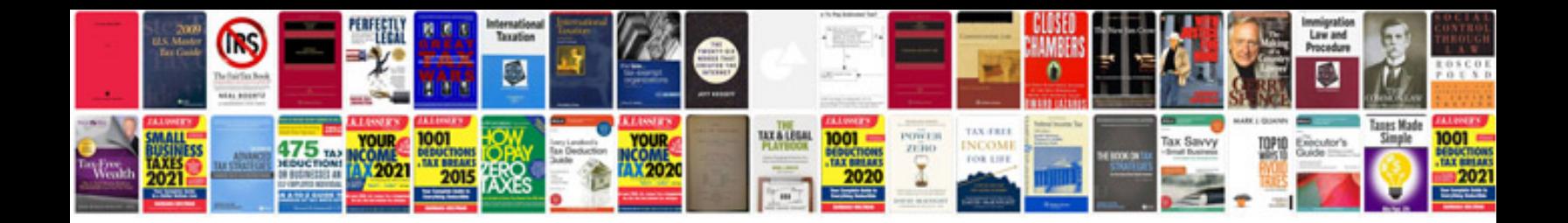

**Samsung microwave manual**

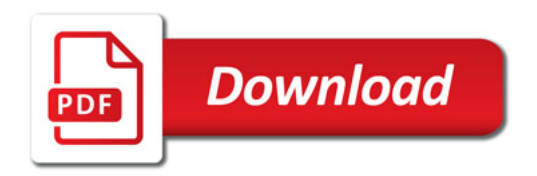

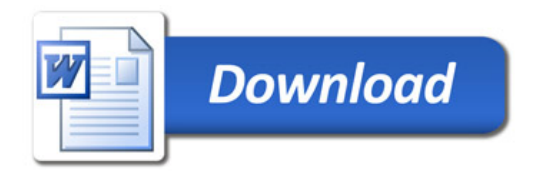